## 1.2 Built-in Types of Data

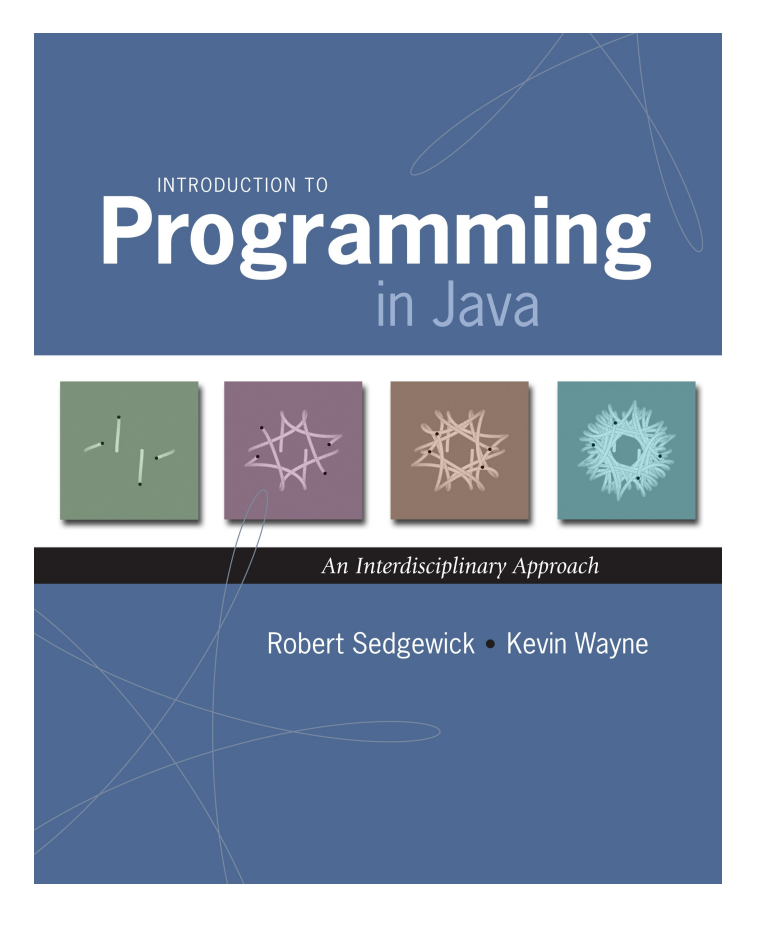

## Built-in Data Types

Data type. A set of values and operations defined on those values.

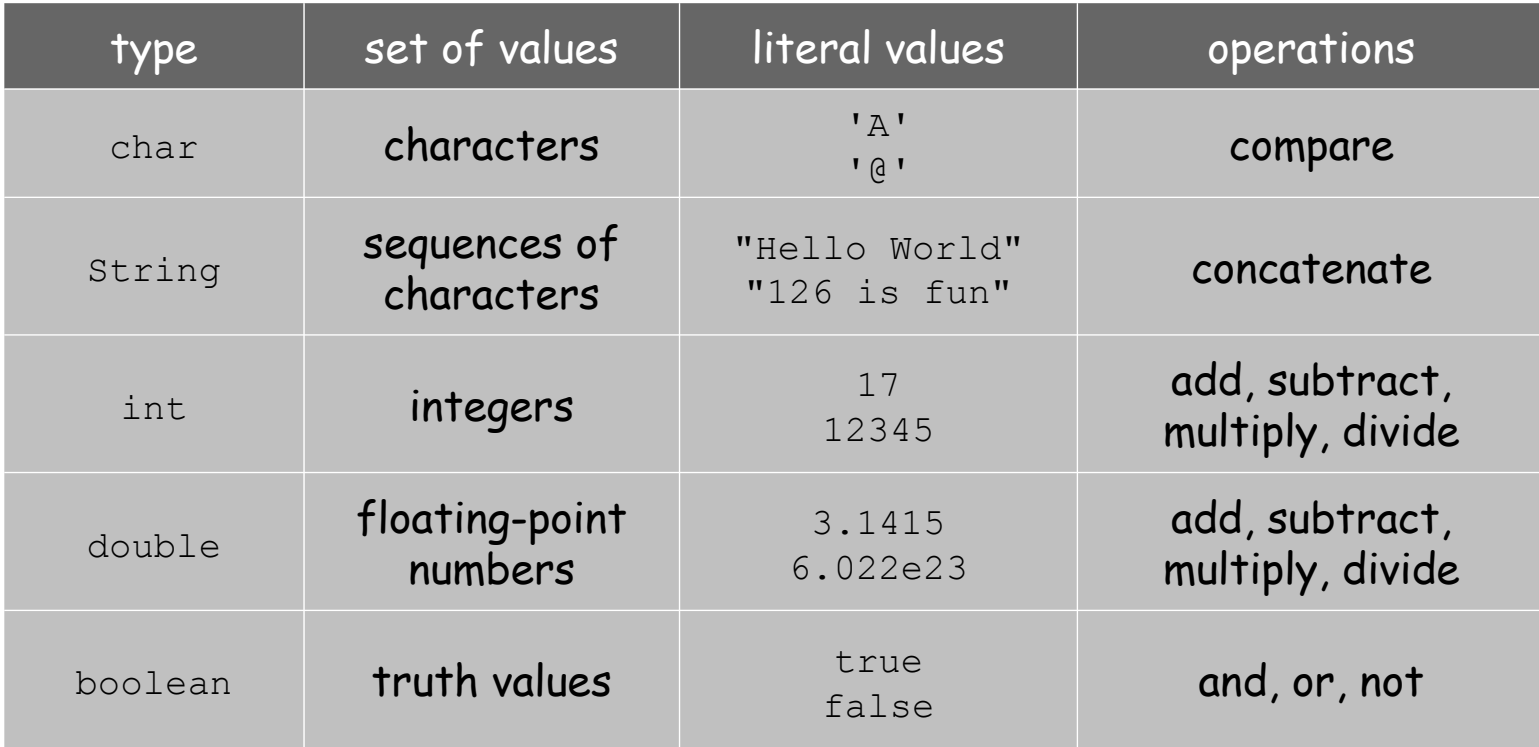

### Basic Definitions

Variable. A name that refers to a value of declared type. Assignment statement. Associates a value with a variable.

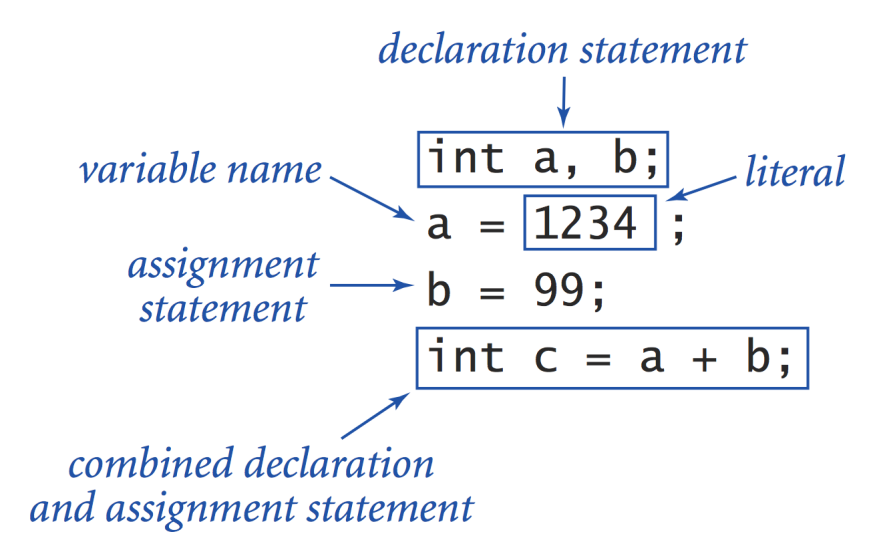

#### Trace

Trace. Table of variable values after each statement.

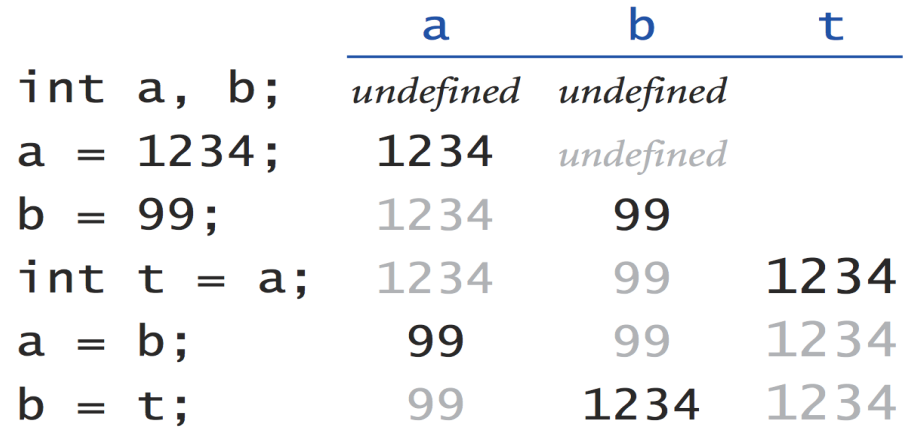

Your first trace

## Text

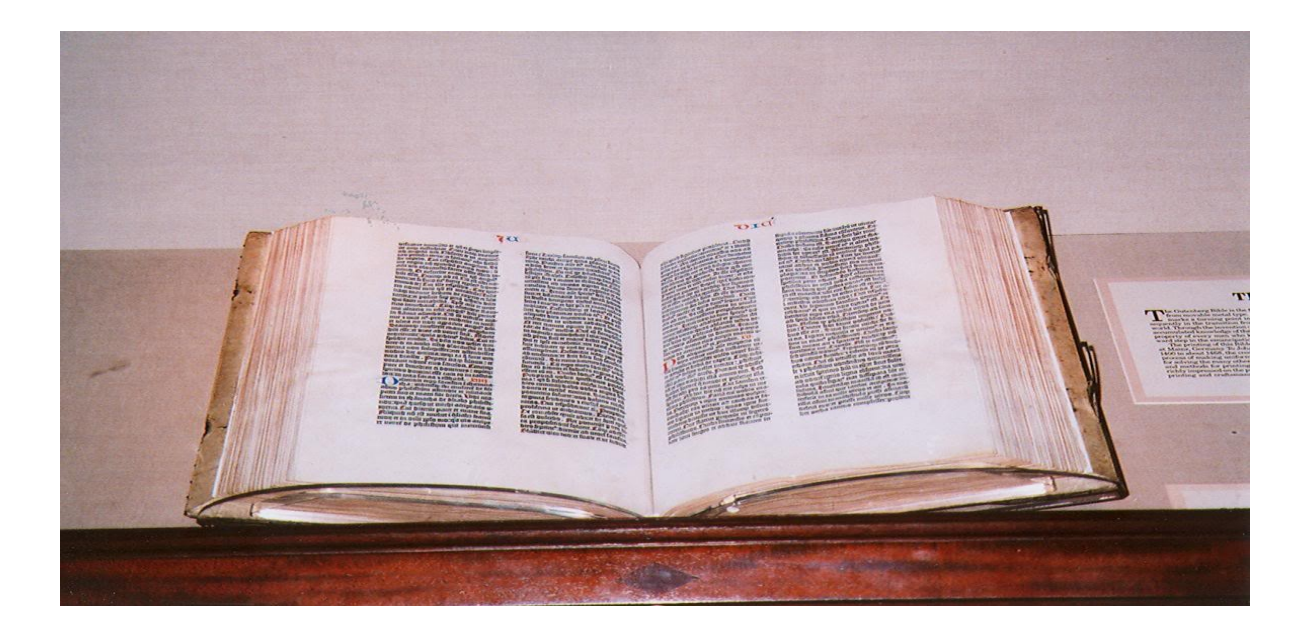

#### Text

**String** data type. Useful for program input and output.

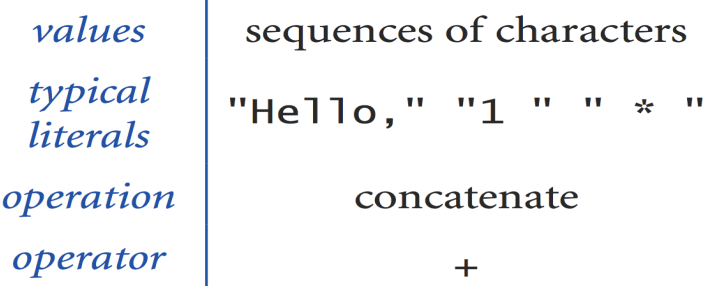

Caveat. Meaning of characters depends on context.

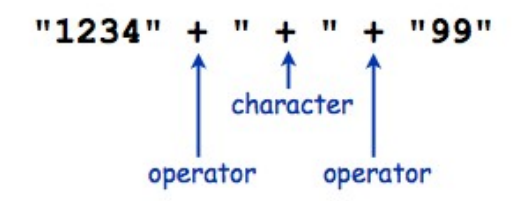

Java's built-in String data type

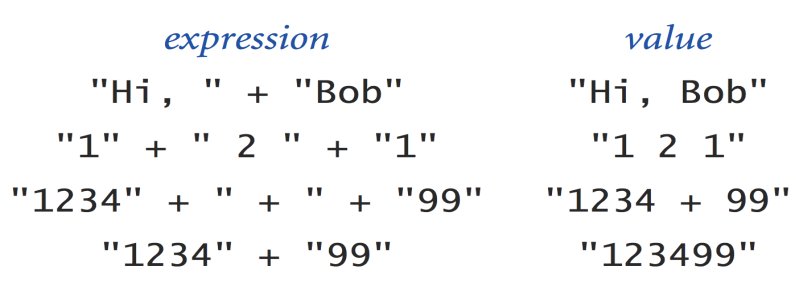

Typical String expressions

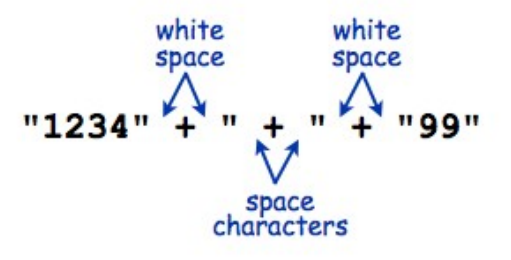

#### Subdivisions of a Ruler

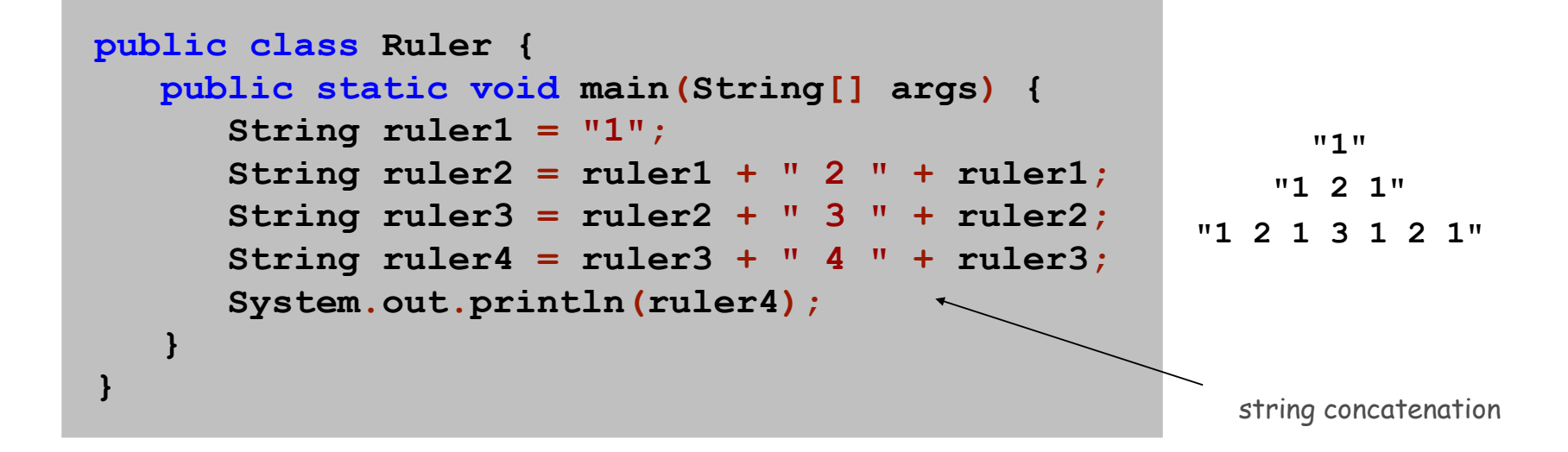

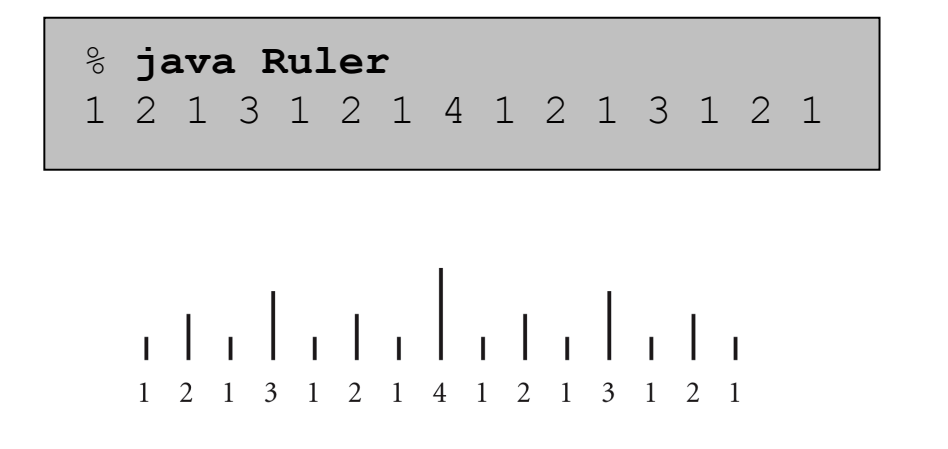

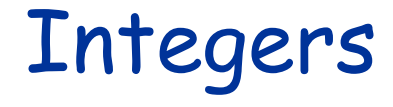

## $..., -5, -4, -3, -2, -1, 0, 1, 2, 3, 4, 5, ...$

#### Integers

**int** data type. Useful for expressing algorithms.

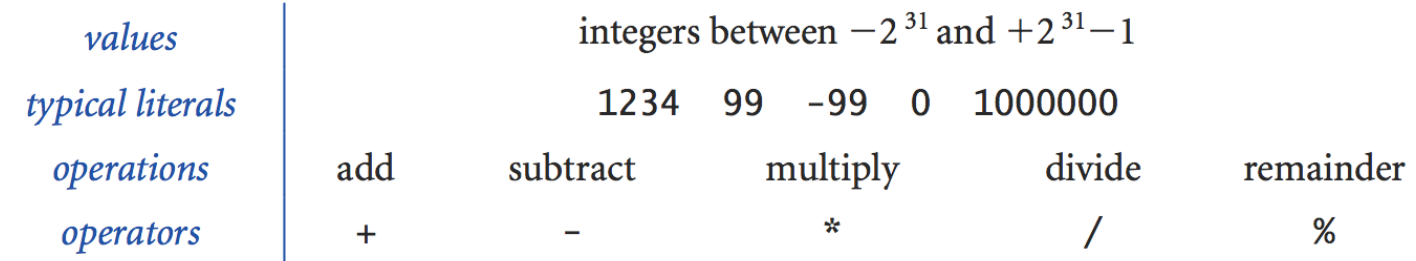

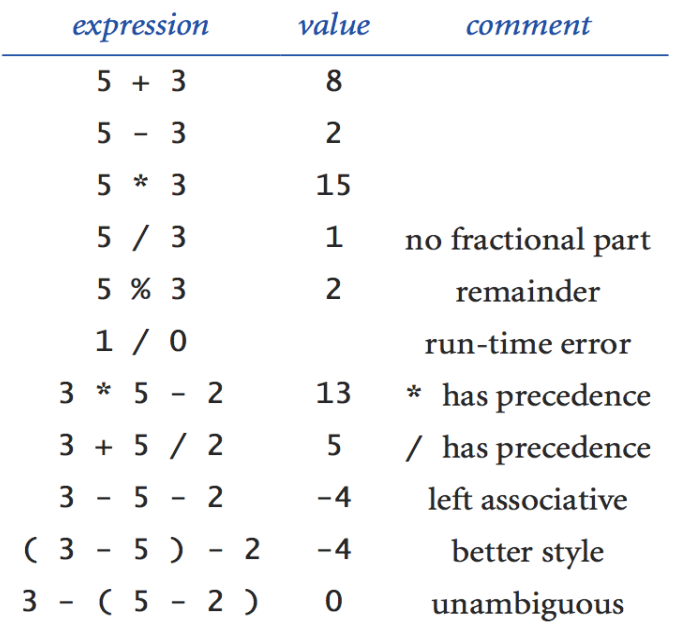

Typical int expressions

#### Integer Operations

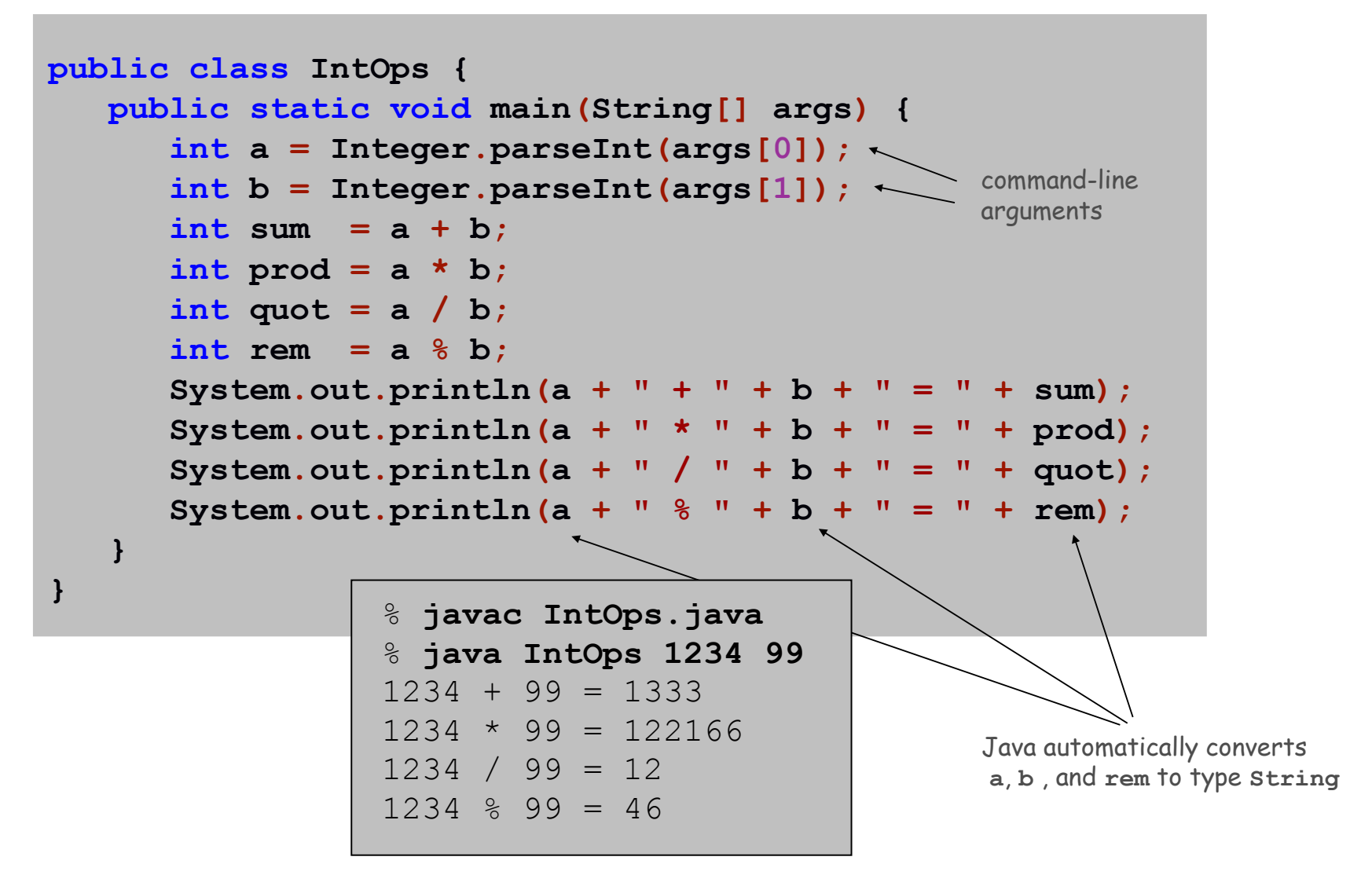

 $1234 = 12*99 + 46$ 

## Floating-Point Numbers

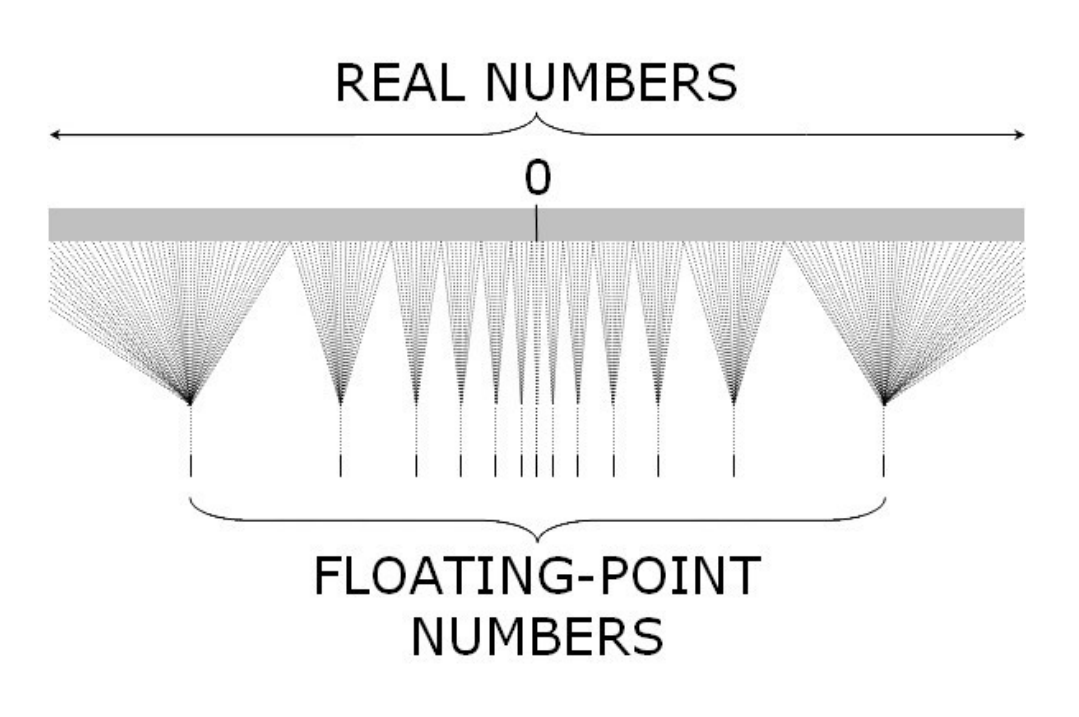

#### Floating-Point Numbers

#### **double** data type. Useful in scientific applications.

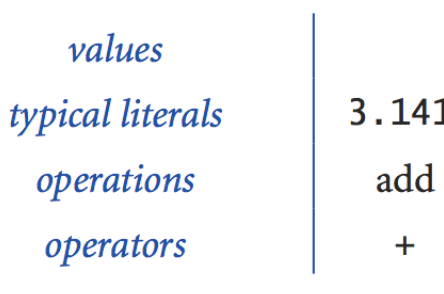

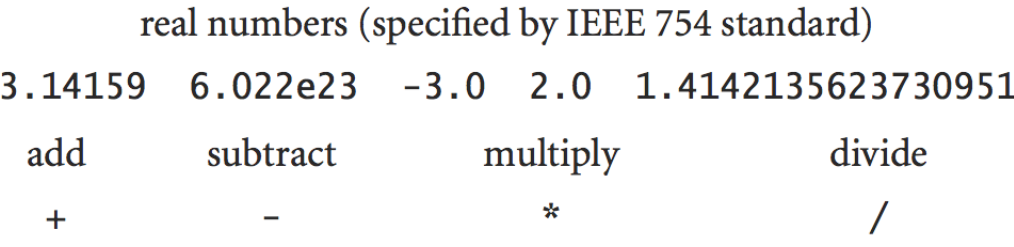

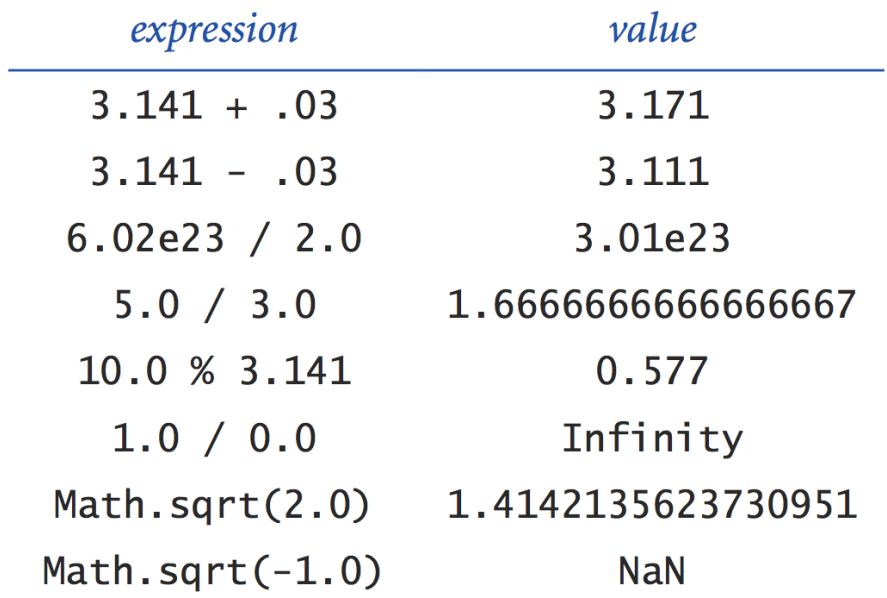

#### Excerpts from Java's Math Library

public class Math

|                                                                                                    | double abs(double a)     |  |  |  | absolute value of a                                    |
|----------------------------------------------------------------------------------------------------|--------------------------|--|--|--|--------------------------------------------------------|
|                                                                                                    |                          |  |  |  | double $max$ (double a, double b) $maximum of a and b$ |
|                                                                                                    |                          |  |  |  | double min(double a, double b) minimum of a and b      |
| Note 1: abs(), max(), and min() are defined also for int, long, and float.                                                                                                    |                          |  |  |  |                                                        |
|                                                                                                    | double sin(double theta) |  |  |  | sine function                                          |
|                                                                                                    | double cos(double theta) |  |  |  | cosine function                                        |
|                                                                                                    | double tan(double theta) |  |  |  | tangent function                                       |
| $\mathbf{v}$ and $\mathbf{v}$ and $\mathbf{v}$ and $\mathbf{v}$ and $\mathbf{v}$ and $\mathbf{v}$ and $\mathbf{v}$ and $\mathbf{v}$ and $\mathbf{v}$ and $\mathbf{v}$ and $\mathbf{v}$ and $\mathbf{v}$ and $\mathbf{v}$ and $\mathbf{v}$ and $\mathbf{v}$ and $\mathbf{v}$ and $\mathbf{v}$ and |                          |  |  |  |                                                        |

Note 2: Angles are expressed in radians. Use toDegrees() and toRadians() to convert. Note 3: Use as in (), acos (), and at an () for inverse functions.

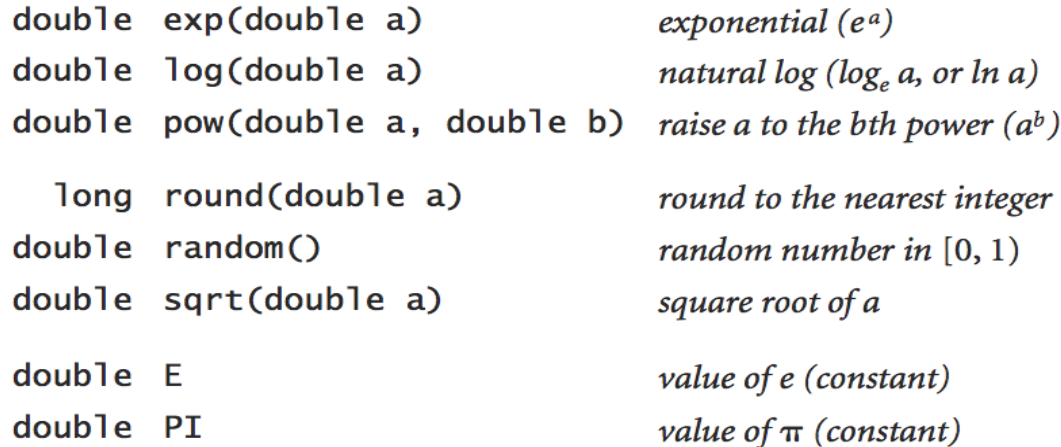

See booksite for other available functions.

Excerpts from Java's mathematics library

#### Quadratic Equation

Ex. Solve quadratic equation  $x^2 + bx + c = 0$ .

```
public class Quadratic {
    public static void main(String[] args) {
       // parse coefficients from command-line
       double b = Double.parseDouble(args[0]);
       double c = Double.parseDouble(args[1]);
       // calculate roots
       double discriminant = b*b - 4.0*c;
       double d = Math.sqrt(discriminant);
       double root1 = (-b + d) / 2.0;
       double root2 = (-b - d) / 2.0;
       // print them out
       System.out.println(root1);
       System.out.println(root2);
    }
}
```
## Testing

Testing. Some valid and invalid inputs.

```
% java Quadratic –3.0 2.0
2.0
1.0
% java Quadratic –1.0 –1.0
1.618033988749895
-0.6180339887498949
golden ratio
% java Quadratic 1.0 1.0
NaN
NaN mot a number
% java Quadratic 1.0 hello
java.lang.NumberFormatException: hello
% java Quadratic 1.0
java.lang.ArrayIndexOutOfBoundsException
                          command-line arguments
                                                   x^2 - 3x + 2x^2 - x - 1x^2 + x + 1
```
## Booleans

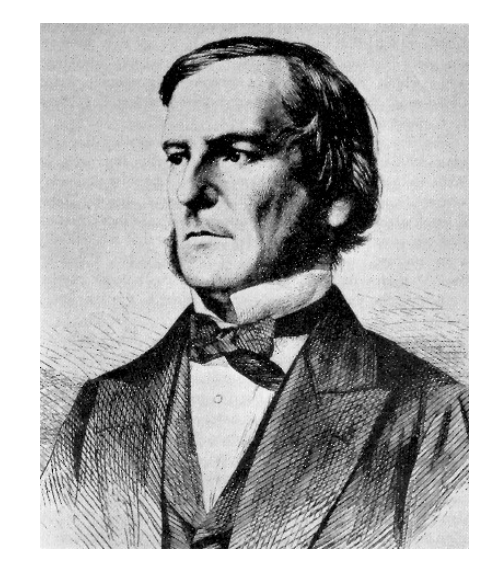

### Booleans

**boolean** data type. Useful to control logic and flow of a program.

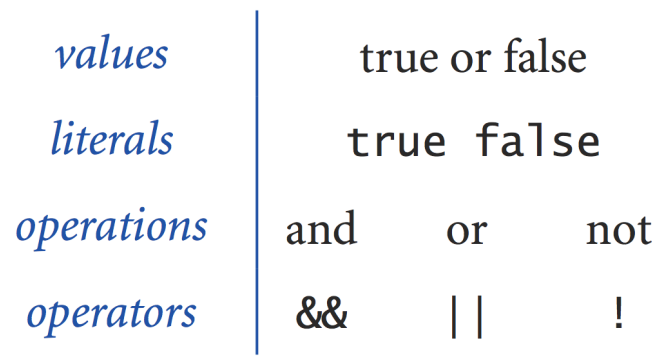

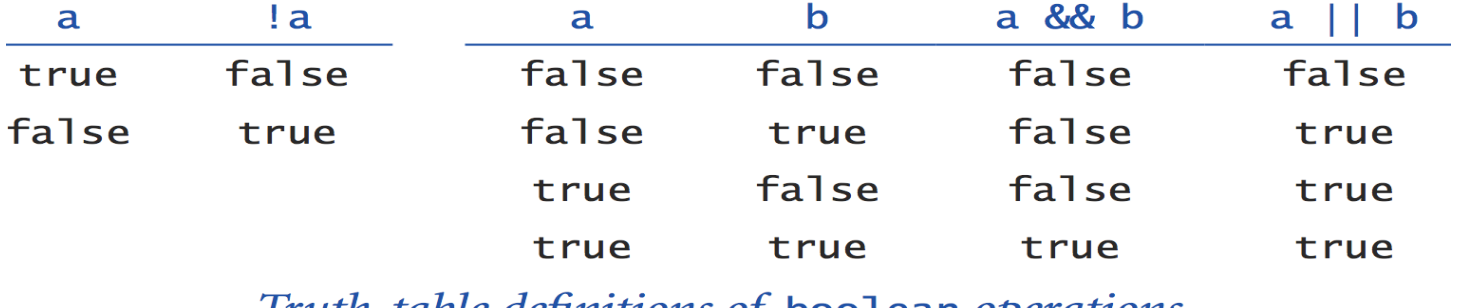

Truth-table definitions of boolean operations

#### Comparisons

Comparisons. Take two operands of one type (e.g., **int)** and produce a result of type **boolean**.

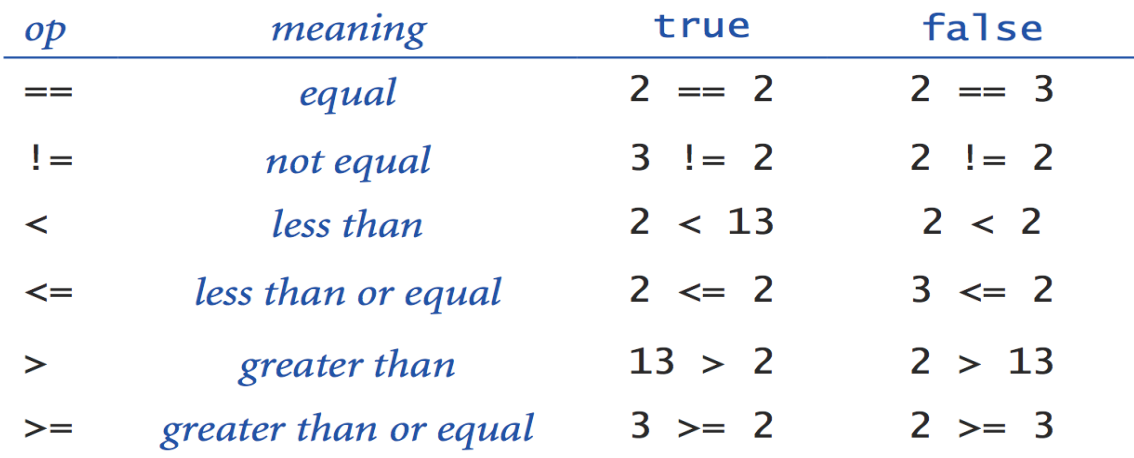

Comparisons with int operands and a boolean result

 $(b * b - 4.0 * a * c) \ge 0.0$ non-negative discriminant? beginning of a century?  $(year % 100) == 0$ legal month?  $(month \ge 1)$  &&  $(month \le 12)$ 

Typical comparison expressions

## Leap Year

Q. Is a given year a leap year?

A. Yes if either (i) divisible by 400 or (ii) divisible by 4 but not 100.

```
public class LeapYear {
    public static void main(String[] args) {
       int year = Integer.parseInt(args[0]);
       boolean isLeapYear;
       // divisible by 4 but not 100
       isLeapYear = (year % 4 == 0) && (year % 100 != 0);
       // or divisible by 400
       isLeapYear = isLeapYear || (year % 400 == 0);
       System.out.println(isLeapYear);
    }
} 
                                             % java LeapYear 2004
                                             true
                                             % java LeapYear 1900
                                             false
                                             % java LeapYear 2000
                                             true
```
# Type Conversion

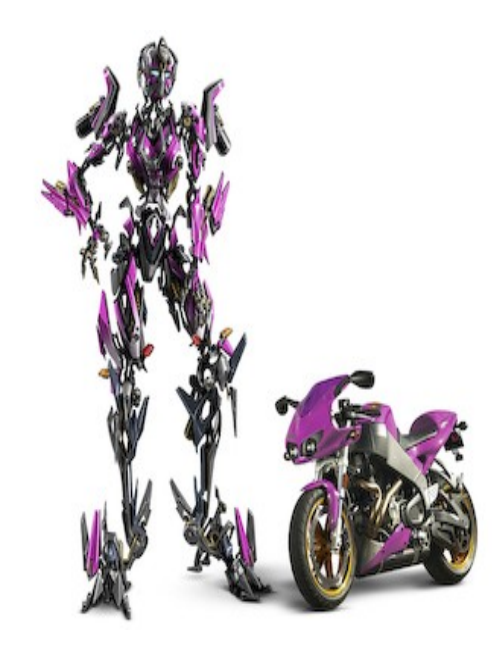

### Type Conversion

Type conversion. Convert value from one data type to another. Automatic: no loss of precision; or with strings.

Explicit: cast; or method.

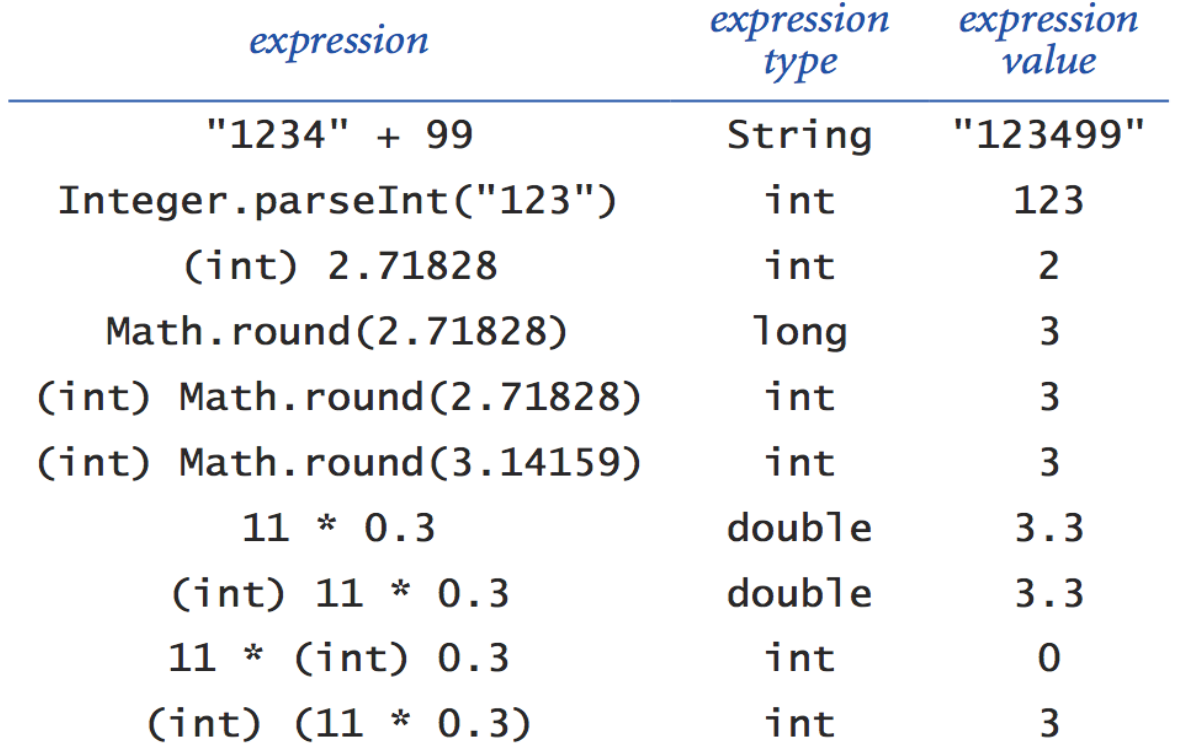

Typical type conversions

### Random Integer

Ex. Generate a pseudo-random number between **0** and **N-1**.

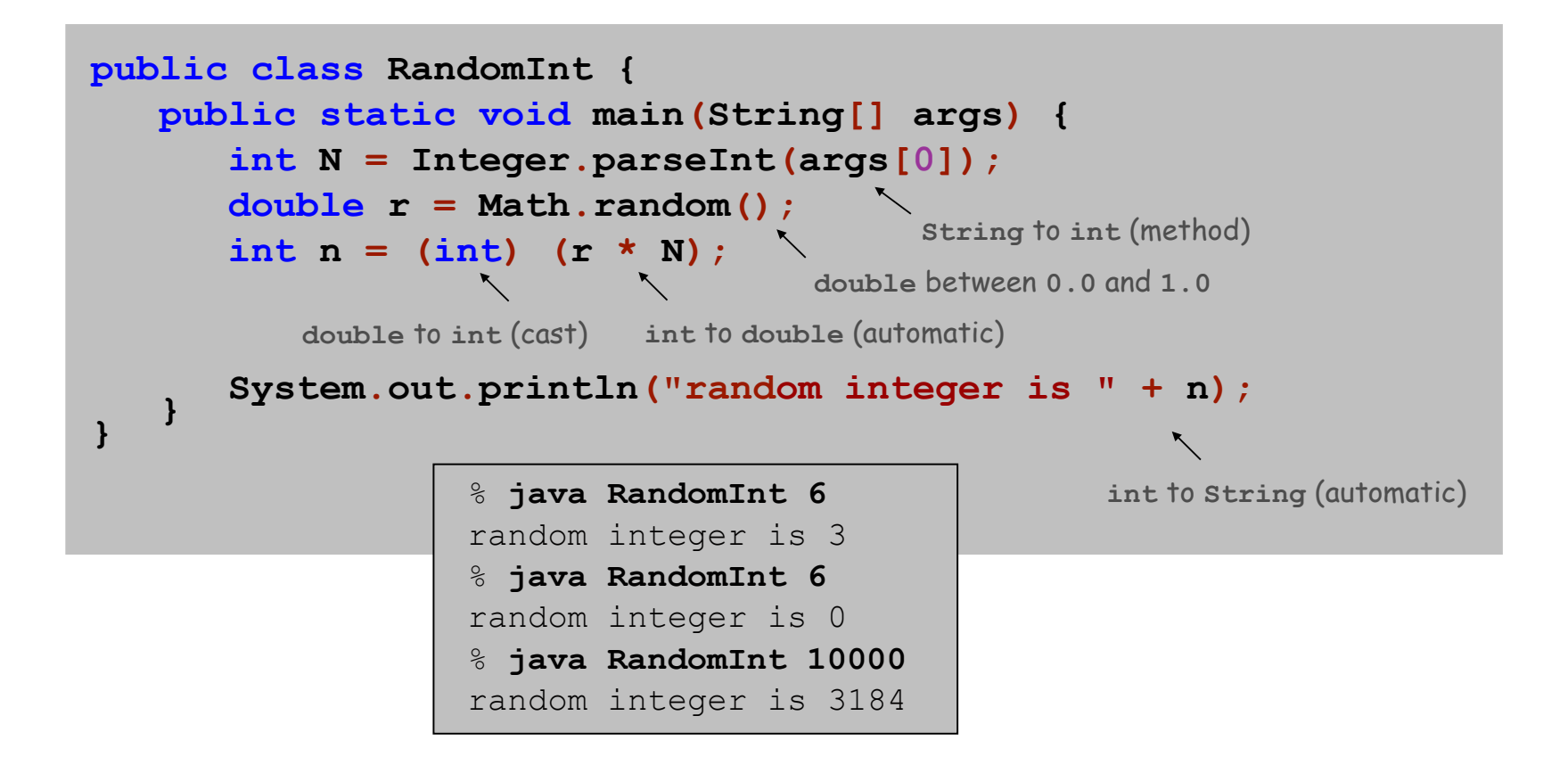

#### Summary

A data type is a set of values and operations on those values.

**String** text processing.

**double**, **int** mathematical calculation.

**boolean** decision making.

In Java, you must:

Declare type of values.

Convert between types when necessary.

Why do we need types?

Type conversion must be done at some level.

Compiler can help do it correctly.

Ex 1: in 1996, Ariane 5 rocket exploded after takeoff because of bad type conversion.

Ex 2:  $i = 0$  in Matlab redefines  $\sqrt{-1}$ .

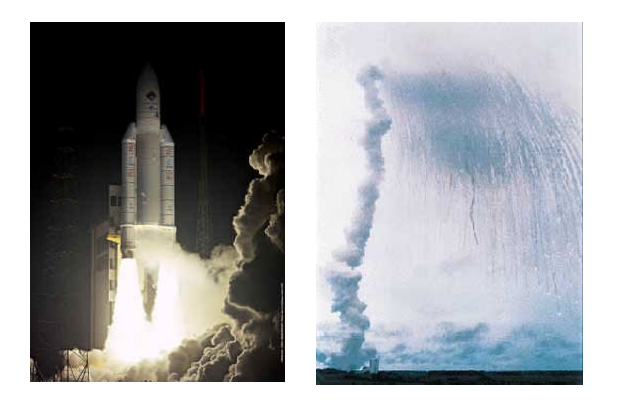

example of bad type conversion

## Extra Slides

### Initializing Variables

Q. What happens if I forget to initialize the variable **a** or **b**? Java compiler does not allow this.

Caveat: in other languages, variable initialized to arbitrary value.

Q. What is default value for Registrar's room assignment variables?

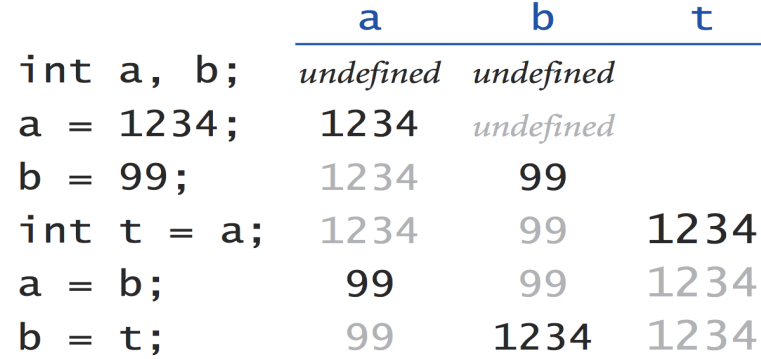

Your first trace

## Initializing Variables

Q. What happens if I forget to initialize the variable **a** or **b**? Java compiler does not allow this.

Caveat: in other languages, variable initialized to arbitrary value.

Q. What is default value for Registrar's room assignment variables? A. 61 Nassau Street.

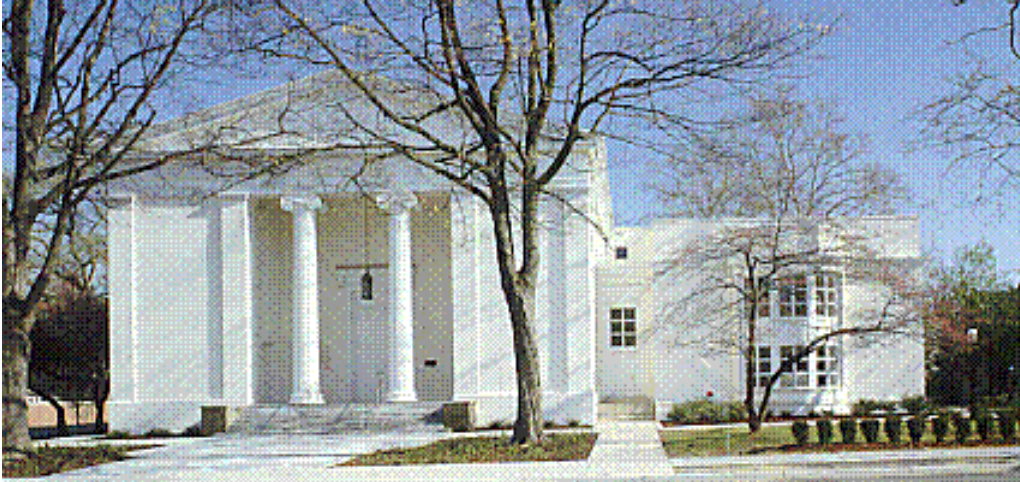

Nassau Presbyterian Church